## VCS APPLE LEARNING PROGRAM Instruction Technology Services Title I Tech Team

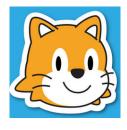

## SCRATCH JR

With ScratchJr, young children (ages 5-7) learn important new skills as they program their own interactive stories and games.

By snapping together graphical programming blocks, children can make characters move, jump, dance, and sing. In the process, children learn to solve problems, design projects, and express themselves creatively on the computer. They also use math and language in a meaningful and motivating context, supporting the development of early-childhood numeracy and literacy. With ScratchJr, children don't just learn to code, they code to learn.

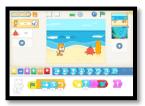

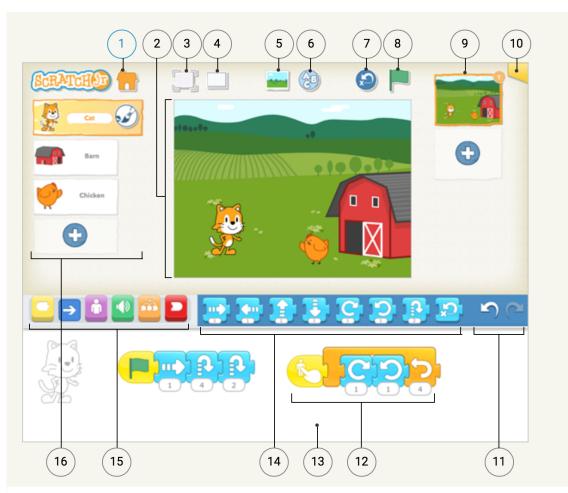

- 1. Save project
- 2. Stage
- 3. Presentation Mode
- 4. Grid
- 5. Change Background
- 6. Add Text
- 7. Reset Characters
- 8. Green Flag

- 9. Pages
- 10. Project Information
- 11. Undo and Redo
- 12. Programming Script
- 13. Programming Area
- 14. Blocks Palette
- 15. Block Categories
- 16. Characters